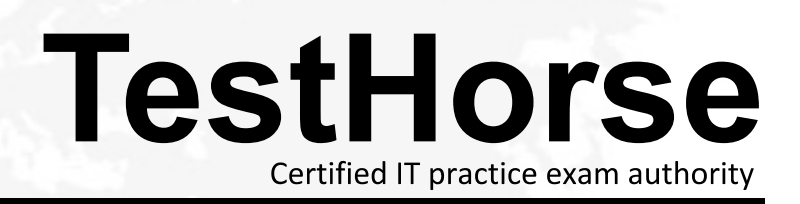

Accurate study guides, High passing rate! Testhorse provides update free of charge in one year!

# **Exam** : **156-315.75**

# **Title • Check Point Security Expert** R75

# **Version** : Demo

1.Control connections between the Security Management Server and the Gateway are not encrypted by the VPN Community.

How are these connections secured?

- A. They are encrypted and authenticated using SIC.
- B. They are not encrypted, but are authenticated by the Gateway
- C. They are secured by PPTP
- D. They are not secured.

#### **Answer:** D

2.If Bob wanted to create a Management High Availability configuration, what is the minimum number of Security Management servers required in order to achieve his goal.?

- A. Three
- B. Two
- C. Four
- D. One

#### **Answer:** D

3.David wants to manage hundreds of gateways using a central management tool.

What tool would David use to accomplish his goal?

- A. SmartProvisioning
- B. SmartBlade
- C. SmartDashboard
- D. SmartLSM

#### **Answer:** B

4.From the following output of cphaprob state, which ClusterXL mode is this?

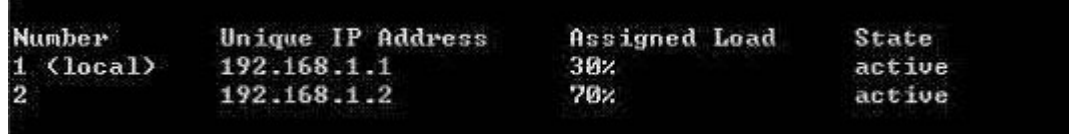

A. New mode

- B. Multicast mode
- C. Legacy mode
- D. Unicast mode

#### **Answer:** D

5.Which of the following is NOT a feature of ClusterXL?

- A. Enhanced throughput in all ClusterXL modes (2 gateway cluster compared with 1 gateway)
- B. Transparent failover in case of device failures
- C. Zero downtime for mission-critical environments with State Synchronization
- D. Transparent upgrades

#### **Answer:** C

6.In which case is a Sticky Decision Function relevant?

- A. Load Sharing Unicast
- B. Load Balancing Forward
- C. High Availability
- D. Load Sharing Multicast

#### **Answer:** C

7.You configure a Check Point QoS Rule Base with two rules: an HTTP rule with a weight of 40, and the Default Rule with a weight of 10. If the only traffic passing through your QoS Module is HTTP traffic, what percent of bandwidth will be allocated to the HTTP traffic?

- A. 80%
- B. 40%
- C. 100%
- D. 50%

**Answer:** D

8.You have pushed a policy to your firewall and you are not able to access the firewall.

What command will allow you to remove the current policy from the machine?

- A. fw purge policy
- B. fw fetch policy
- C. fw purge active
- D. fw unloadlocal
- **Answer:** A

9.How do you verify the Check Point kernel running on a firewall?

- A. fw ctl get kernel
- B. fw ctl pstat
- C. fw kernel
- D. fw ver -k

### **Answer:** B

10.The process \_\_\_\_\_\_\_\_\_\_\_\_\_\_\_\_ compiles \$FWDIR/conf/\*.W files into machine language.

- A. fw gen
- B. cpd
- C. fwd
- D. fwm

#### **Answer:** A

11.Which of the following is NOT part of the policy installation process?

- A. Code compilation
- B. Code generation
- C. Initiation
- D. Validation

#### **Answer:** D

- 12.When, during policy installation, does the atomic load task run?
- A. It is the first task during policy installation.
- B. It is the last task during policy installation.
- C. Before CPD runs on the Gateway.
- D. Immediately after fwm load runs on the SmartCenter.

#### **Answer:** B

13.What process is responsible for transferring the policy file from SmartCenter to the Gateway?

- A. FWD
- B. FWM
- C. CPRID
- D. CPD
- **Answer:** D

14.What firewall kernel table stores information about port allocations for Hide NAT connections?

A. NAT\_dst\_any\_list

- B. host ip addrs
- C. NAT\_src\_any\_list
- D. fwx\_alloc
- **Answer:** D

15. Where do you define NAT properties so that NAT is performed either client side or server side?

- A. In SmartDashboard under Gateway setting
- B. In SmartDashboard under Global Properties > NAT definition
- C. In SmartDashboard in the NAT Rules
- D. In file \$DFWDIR/lib/table.def
- **Answer:** B

16.The process \_\_\_\_\_\_\_\_\_\_\_ is responsible for all other security server processes run on the Gateway.

- A. FWD
- B. CPLMD **B. CPLMD**
- C. FWM
- D. CPD
- **Answer:** A

17.The process \_\_\_\_\_\_\_\_ is responsible for GUIClient communication with the SmartCenter.

- A. FWD
- B. FWM
- C. CPD
- D. CPLMD
- **Answer:** B

18.The process \_\_\_\_\_\_\_\_ is responsible for Policy compilation.

A. FWM

B. Fwcmp and the contract of the contract of the contract of the contract of the contract of the contract of the contract of the contract of the contract of the contract of the contract of the contract of the contract of t

C. CPLMD

D. CPD

### **Answer:** A

19.The process \_\_\_\_\_\_\_\_ is responsible for Management High Availability synchronization.

A. CPLMD

B. FWM

C. Fwsync

D. CPD

## **Answer:** B

20. **Example 20.** is the called process that starts when opening SmartView Tracker application.

- A. logtrackerd
- B. fwlogd
- C. CPLMD
- D. FWM
- **Answer:** C